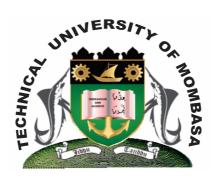

## TECHNICAL UNIVERISTY OF MOMBASA

## Faculty of Engineering & Technology

DEPARTMENT OF COMPUTER SCIENCE & INFORMATION TECHNOLOGY

CERTIFICATE IN INFORMATION COMMUNCIATION TECHNOLOGY & MAINTENANCE (CICM 14J)

EIT 1102: FUNDAMENTALS OF COMPUTER & OS

END OF SEMESTER EXAMINATION SERIES: APRIL 2014
TIME: 2 HOURS

## **Instructions to Candidates:**

You should have the following for this examination
- Answer Booklet

This paper consists of **FIVE** questions. Attempt question **ONE** and any other **TWO** questions Maximum marks for each part of a question are as shown

This paper consists of **THREE** printed pages

| Ouestion | One | (Compulsory)  |
|----------|-----|---------------|
| Question | One | (Compaisor, ) |

| a) | Define a computer.                                                                                                    | (2 marks)  |
|----|----------------------------------------------------------------------------------------------------|------------|
| b) | Identify the important characteristics of a computer.                                                                                | (8 marks)  |
| c) | Define computer software and explain the TWO classification of software.                                                             | (6 marks)  |
| d) | Define the following terms:  (i) Program  (ii) File  (iii) Folder  (iv) Drive                                                        | (4 marks)  |
| Qu | nestion Two                                                                                                    |            |
| a) | What is a wizard?                                                                                                    | (2 marks)  |
| b) | Outline the properties of a folder.                                                                                                  | (8 marks)  |
| c) | Identify the types of user accounts                                                                                                  | (6 marks)  |
| d) | List and explain the TWO types of folders.                                                                                           | (4 marks)  |
| Qu | nestion Three                                                                                                    |            |
| a) | Highlight the use of input units.                                                                                                    | (2 marks)  |
| b) | Write short notes on the following input devices.  (i) Touch screen  (ii) Graphics tablet  (iii) Printer  (iv) Plotter  (v) Terminal | (10 marks) |
| c) | What are the functions of an operating systems?                                                                                      | (8 marks)  |
| Qu | uestion Four                                                                                                    |            |
| a) | What is a title bar?                                                                                                    | (1 mark)   |
| b) | Write short notes of the following storage media?  (i) Floppy Disk  (ii) Hard Disk                                                   | (4 marks)  |
| c) | Distinguish between primary memory and secondary memory.                                                                             | (4 marks)  |
| d) | Write down the procedure followed in changing date and time in a computer system.                                                    | (6 marks)  |
| e) | Write down the procedure of changing the screensaver.                                                                                | (5 marks)  |

## **Question Five**

| a) | What is a shortcut?                                                                | (2 marks)              |
|----|------------------------------------------------------------------------------------|------------------------|
| b) | Explain the important icons of windows desktop.                                    | (8 marks)              |
| c) | Write down the procedure followed to copy and paste a document from one drive to a | nother.<br>(2 marks)   |
| d) | Write down the procedure followed when creating a folder in my documents folder.   | ,                      |
| e) | What are the features of a folder?                                                 | (2 marks)<br>(6 marks) |